# **EOLE AD DC - Scénario #24210**

# **Limiter la taille du nom netbios autorisé sur Seth 2.7.0**

14/06/2018 09:07 - Vincent Chavanon

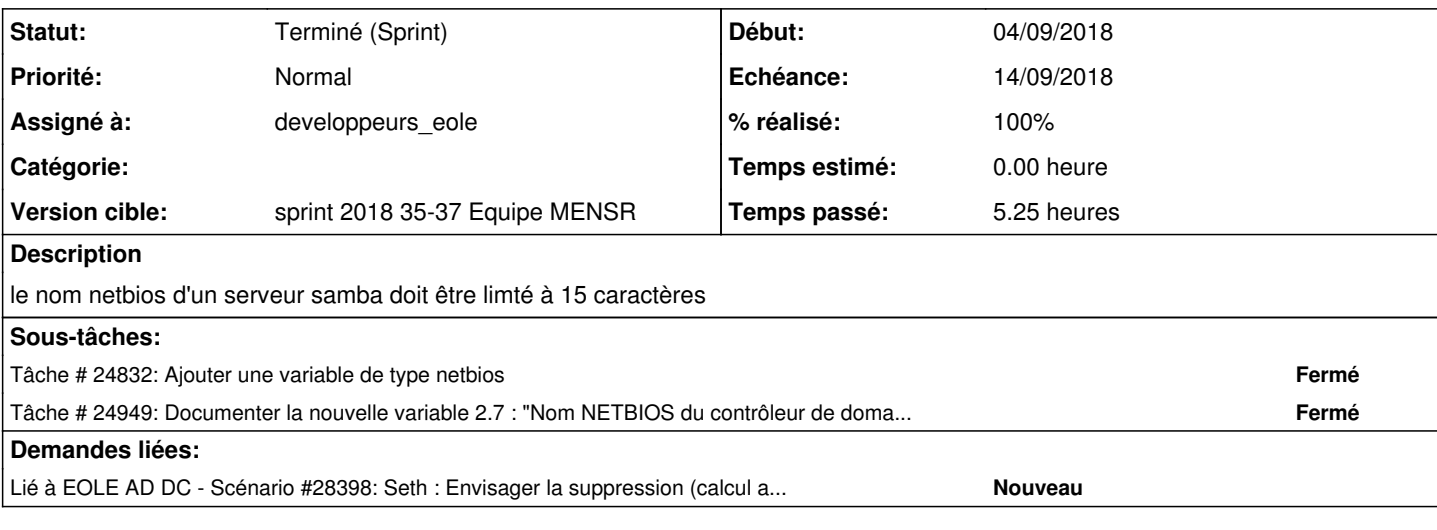

#### **Historique**

#### **#1 - 14/06/2018 09:10 - Emmanuel GARETTE**

Il y a un type de variable "netbios" (de mémoire) qui comprends toutes les contraints.

# **#2 - 14/06/2018 18:27 - Vincent Chavanon**

la directive "netbios name" du smb.conf doit contenir un nom de serveur de moins de 15 caractères.

La variable aujourd'hui utilisée pour cette directive est %%nom\_machine, de type hostname\_strict (nom d'hôte uniquement, adresse IP interdite)

Il faudrait, pour les seth, soit :

- Pouvoir redéfinir le type de cette variable pour la passer à "netbios"

- Pouvoir ajouter une contrainte (de type regexp ?) à cette variable, pour lui imposer les caractéristiques du type "netbios"

- Utiliser une autre variable pour cette directive, qui serait elle de type netbios. Cette piste a toutefois une contrainte, car dans ce cas, même si la machine est intégrée dans le domaine avec comme nom le contenu de cette nouvelle variable, l'enregistrement DNS créé suite à l'intégration du serveur dans le domaine utilise lui le nom défini dans %%nom\_machine.

Où est défini le type de variable 'netbios' ? si c'est avec une regexp...

#### **#3 - 20/06/2018 09:10 - Emmanuel IHRY**

*- Statut changé de Nouveau à Résolu*

### **#4 - 21/06/2018 10:26 - Emmanuel IHRY**

*- Statut changé de Résolu à En cours*

### **#5 - 27/08/2018 15:38 - Scrum Master**

*- Statut changé de En cours à Nouveau*

*- Tâche parente #23881 supprimé*

# **#6 - 27/08/2018 15:39 - Scrum Master**

- *Tracker changé de Tâche à Scénario*
- *Echéance mis à 14/09/2018*
- *Assigné à changé de Vincent Chavanon à developpeurs\_eole*
- *Version cible changé de Sprint 2018 35-37 Equipe PNE-SR à sprint 2018 35-37 Equipe MENSR*
- *Début changé de 08/12/2016 à 27/08/2018*
- *Temps estimé 2.00 h supprimé*
- *Release mis à EOLE 2.7.0*
- *Points de scénarios mis à 1.0*

# **#7 - 27/08/2018 15:39 - Scrum Master**

*- Sujet changé de limiter la taille du nom netbios d'un seth à Limiter la taille du nom netbios autorisé sur Seth 2.7.0*

# **#8 - 28/08/2018 14:59 - Daniel Dehennin**

Une autre option serait d'avoir une seconde variable qui serait pré-remplie avec la valeur de **nom\_machine** et qui serait du type **netbios**

# **#9 - 07/09/2018 09:34 - Scrum Master**

*- Statut changé de Nouveau à Terminé (Sprint)*

# **#10 - 10/09/2018 16:24 - Joël Cuissinat**

*- Statut changé de Terminé (Sprint) à En cours*

## **#11 - 11/09/2018 10:16 - Gérald Schwartzmann**

*- Description mis à jour*

### **#12 - 11/09/2018 10:20 - Gérald Schwartzmann**

*- Statut changé de En cours à Terminé (Sprint)*

### **#13 - 27/05/2019 10:14 - Joël Cuissinat**

*- Lié à Scénario #28398: Seth : Envisager la suppression (calcul auto) de la variable "Nom Netbios" ajouté*